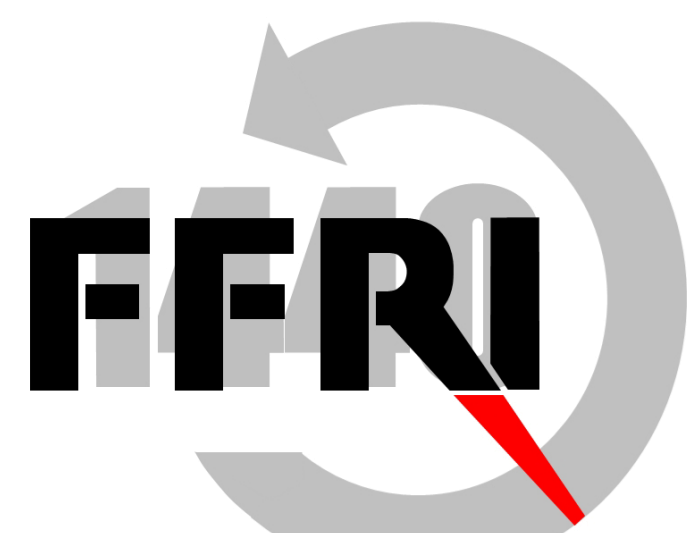

### **Fourteenforth Institute Information** based on static file information Monthly Research Consideration for indicators of malware likeness

Junichi Murakami

### **FFRI, Inc http://www.ffri.jp**

Ver2.00.01

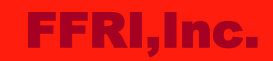

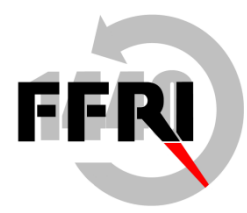

## **Agenda**

- Background and purpose
- An experiment
- The result
- Evaluation and consideration
- **Conclusions**

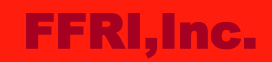

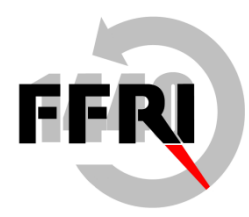

# Background and purpose(1/3)

- Traditional signature matching is getting harder to detect malware due to dramatic increase of malware
- Therefore, signature-less(zero knowledge-based) detection is demanding
- Static heuristic detection is proposed and implemented as one of the method
- Most of the detection mechanisms are developed based on knowledge of experts like malware analyst
- In this slides, we consider a way to develop detection logic based on numerical indicators using regression analysis
- We summarize the overview, the steps, and the aspects of the evaluation

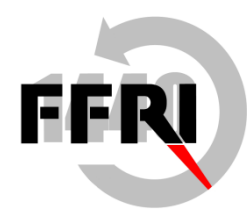

# Background and purpose(2/3)

• In recent years, malware has been dramatically increased(Jan 2014)

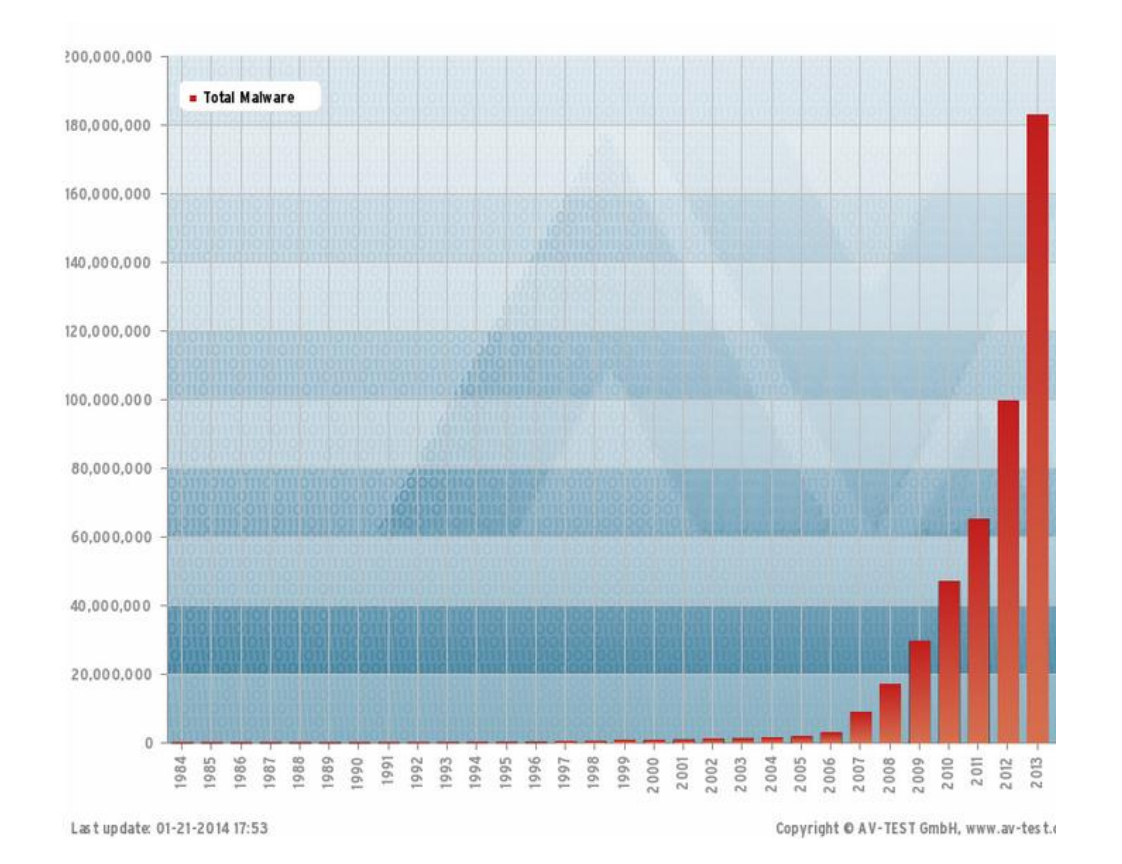

<http://www.av-test.org/en/statistics/malware/>

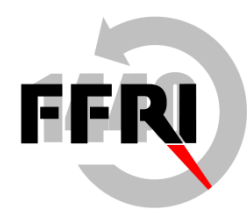

# Background and purpose(3/3)

- Why we use regression analysis?
	- There are other methods which can be applied to detect malware
		- Decision tree, random forest, neural network, SVM, etc.
	- However, malware detection is an area of application in which errors are not permitted relatively
	- The matter of risk for errors caused by unknown data (False Positive)
	- Capability of iterative improvement, determining a cause and explanation are required
	- Regression analysis is a prospective method in terms of these requirements (IMHO, appropriate to R&D rather than implementing to detection logic)

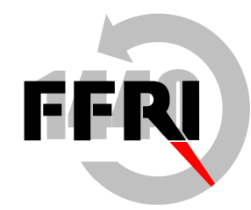

## An experiment

- The goals
	- To understand which variables are how effective to determine if a file is malware or not
	- To understand which combination of variables is appropriate
- Extracting 5,000 malware and goodware for each randomly from dataset which we collected
- Analyzing the files above by applying reported features in "Attributes of Malicious Files"
	- (SANS Institute InfoSec Reading Room) [https://www.sans.org/reading](https://www.sans.org/reading-room/whitepapers/malicious/attributes-malicious-files-33979)[room/whitepapers/malicious/attributes-malicious-files-33979](https://www.sans.org/reading-room/whitepapers/malicious/attributes-malicious-files-33979)
- Applying logistic analysis(LR) for the analysis above
- Using following tools:
	- R 3.0.2, python, pefile-1.2.10-139 ([http://code.google.com/p/pefile/\)](http://code.google.com/p/pefile/)

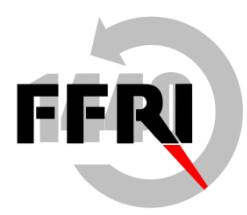

## Overview of "Attributes of Malicious Files" (1/2)

- Sampling 2.5M malware and 65,000 goodware
- Examining trends of various field values in PE header and reporting following information
	- Trends of field values which are appeared in malware frequently
	- Detection rules based on the trends above
	- The results of TPR/FPR by applying the rules to the samples
- $Ex.$ )
	- There are malware whose TimeDateStamp in PE header is manipulated intentionally by setting before 1992 or a date of future( $#$ )
	- Making detection rules based on those facts and the result of the evaluation is as below

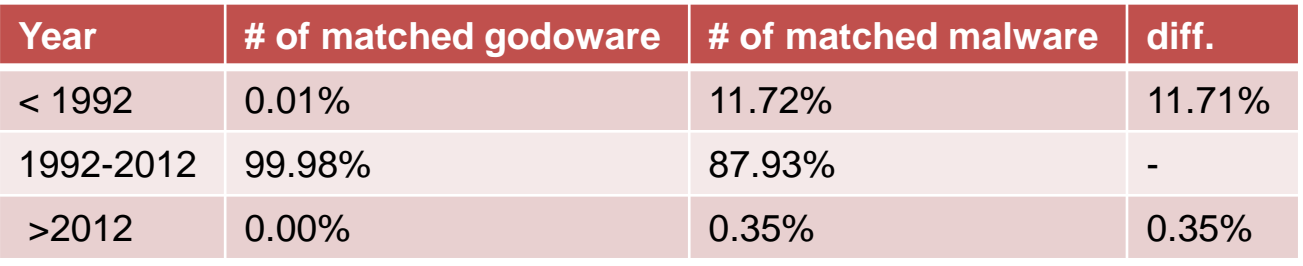

#The report is published in 2012

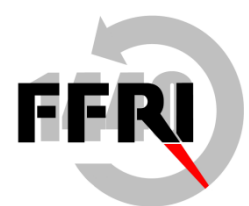

# Overview of 「Attributes of Malicious Files」(2/2)

- Proposing 28 rules in the conclusions as the right table
- They are evaluated on individually and combination of them are not mentioned

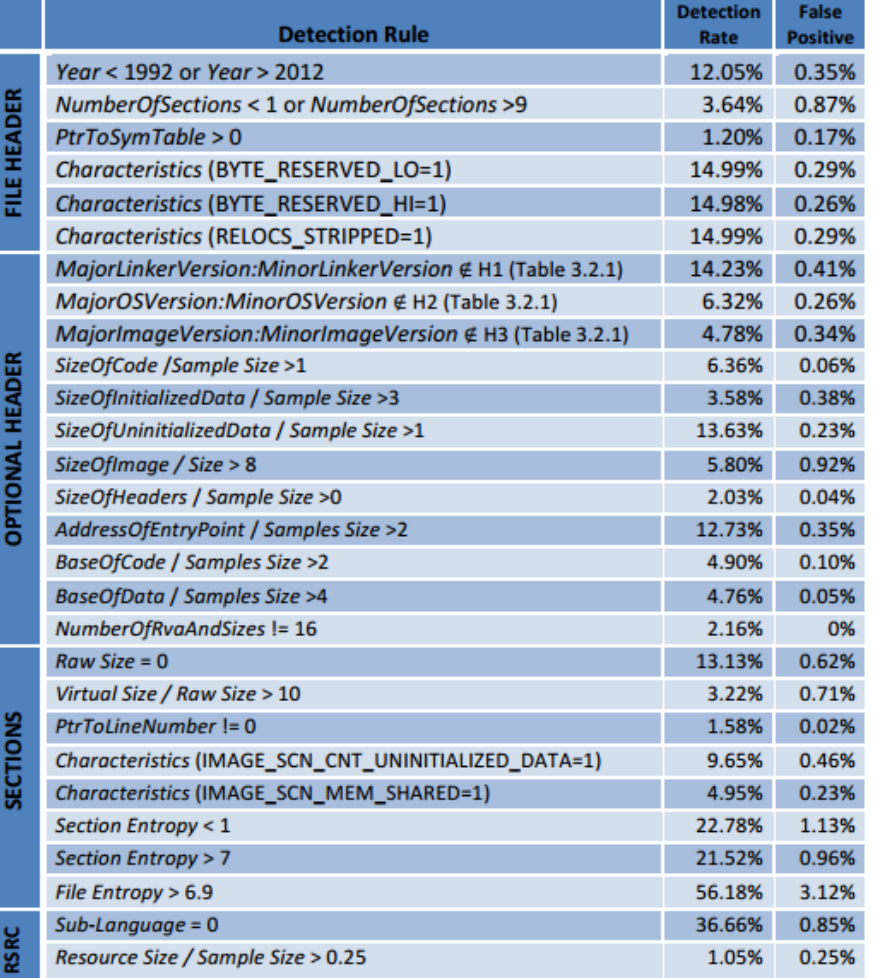

<https://www.sans.org/reading-room/whitepapers/malicious/attributes-malicious-files-33979>

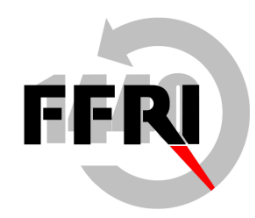

## **Overview of regression analysis**

- Statistically estimating relationships between a dependent value and independent values
- Ex.) estimating relationships between a rent and floor space according to following data and determining coefficients and a intercept in " $y = ax + b$ "
	- data1:\$600USD, 23㎡
	- data2:\$800USD, 25㎡
	- data3:\$1,000USD, 30㎡
	- data4:\$1,200USD, 33㎡ # in Japanese standard

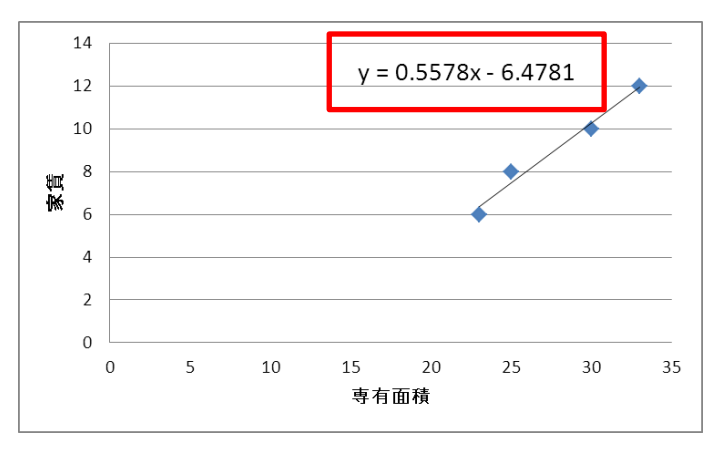

• A method for multiple independent values and nonparametric estimation also exists

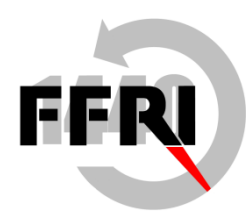

# Overview of Logistic Regression(LR)

- One of the methods for nonparametric estimation
- Basically used when a dependent value is qualitative
	- Ex.)predicting if a man get cancer based on various tests
	- dependent value: become cancer(1) or not  $(0)$
	- independent values: resuls of test-1, test-2, test-N
- By applying the same approach, we predict if files are malicious using values and rules introduced in the report
	- dependent value: malware $(1)$  or not $(0)$
	- independent values: field values in PE header

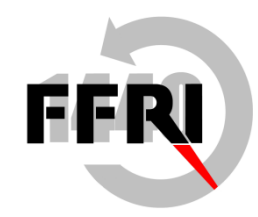

# Consideration for LR

- **Preparation** 
	- selection of independent values
		- basically, selected based on knowledge of experts
		- following the report in this case
	- Data manipulation
		- the same as above
- Analysis
	- appropriate combinations of variables
	- interaction
		- an efffectiveness of X1 against Y is different depending on X2
		- just ignoring it for convenience this time
- **Fyaluation** 
	- Statistical significance
	- Odd ratio and its confidence interval
	- Goodness-of-fit
	- Model evaluation

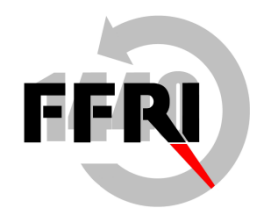

## Data manipulation

- Very important in regression analysis
	- $-$  Ex.) guessing a vector of age  $(11, 20, 25, 33, 60, 42)$ 
		- Using as immediate (11, 20, 25, 33, 60, 42)
		- Round off by generations  $(10, 20, 20, 30, 60, 40)$
		- If greater than 40 or not  $(0, 0, 0, 0, 1, 1)$
- In general, nobody knows what conversion is appropriate
	- An accumulation of knowledge in a long range, never published in public
	- Appropriate method is different in each applied domain
- This time converting binary values  $(0 \text{ or } 1)$  according to detection rule in the report (converting to 'dummy values')
	- Not matched: 0
	- Matched: 1

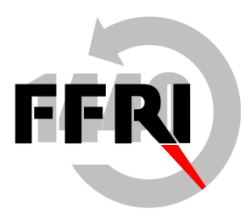

## Selections and combinations for variables

- First of all, giving all variables and exploring a suitable combination using stepwise method (sequential variable selection)
	- using a step() function on R
- Indicator of goodness of models
	- AIC(Akaike's Information Criterion)
	- It indicates goodness of models
	- An indicator of if a model is overfitting to target data
	- Less score means a better model
		- http://en.wikipedia.org/wiki/Akaike information criterion

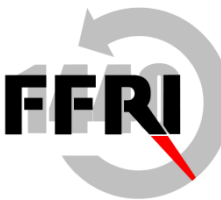

### Statistical significance / Odds ratio and its Confidence Interval

- Statistical significance(p-value)
	- The probability that the result is accidental
	- In general, under 5% means it is significant
- Odds ratio(OR)
	- An indicator which represents strength of relationship between a dependent value and independent values
	- In general it can be considered it is significant if " $> 1.0$ "
	- OR contains errors and is dealt along with Confidence Interval(CI)
		- "95% CI" means that a value resides in an expressed range of score with 95% confidence

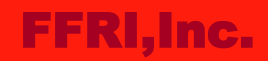

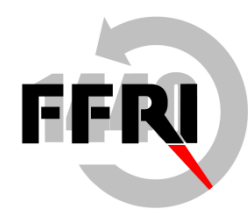

## The result(1/2)

- Extracting top 3 variables in terms of p-value
	- Focusing on matched p-values in comparison with "not-matched" values
	- Rules of TimeDateStamp and SECTION\_entropy are significant
	- Rule of ImageVersion is not significant since p-value is under 1.0

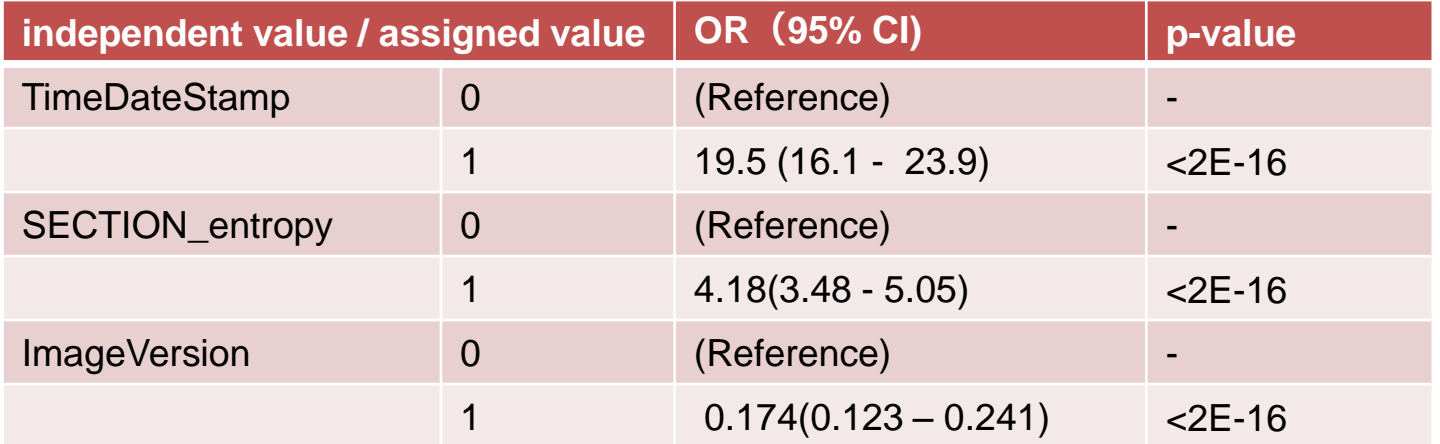

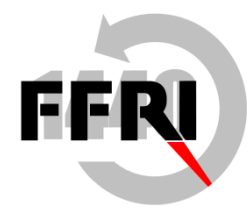

## The result(2/2)

- Comparing correct labels and predictions
	- $-$  x-axis: sample IDs(1-5,000:goodware, 5,001-10,000:malware)
	- y-axis:goodware and malware likeness (0.0:goodware, 1.0:malware)

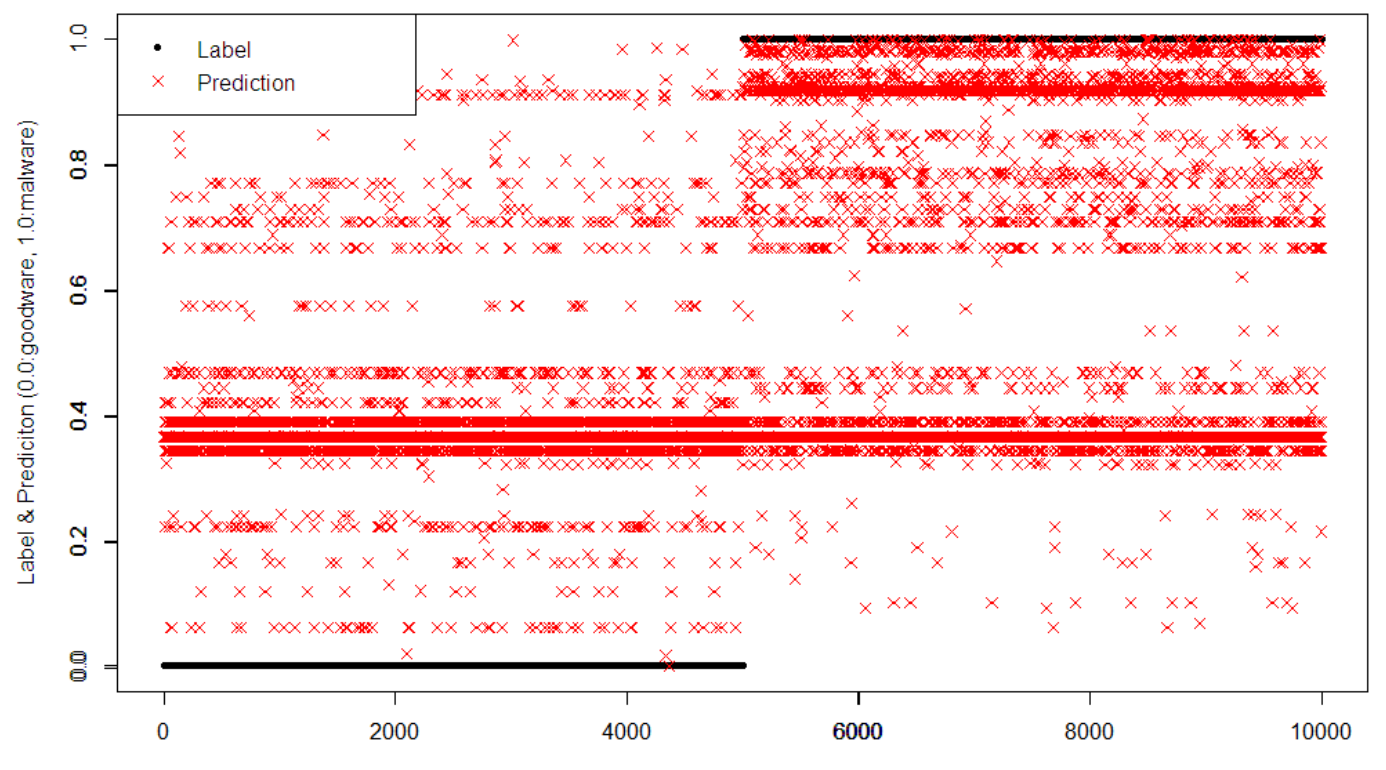

sample IDs (1-5000:goodware, 5001-10000:malware)

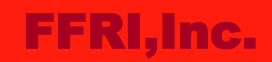

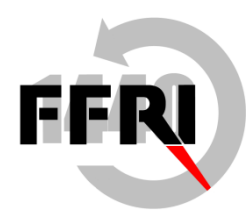

# Evaluation and Consideration (1/2)

- We can understand significance of the others whose p-values are under 5% by checking those OR
- Variables whose p-value under 5% and OR is under 1.0 have to be considered to be removed or changed the manipulation rules
- Goodness-of-fit
	- The Indicator that how well a model fit to target data
	- AUC(Area Under the Curve)
		- represented by  $0.0 1.0$
		- complete match:1.0
		- classified randomly: 0.5
		- the result: 0.704

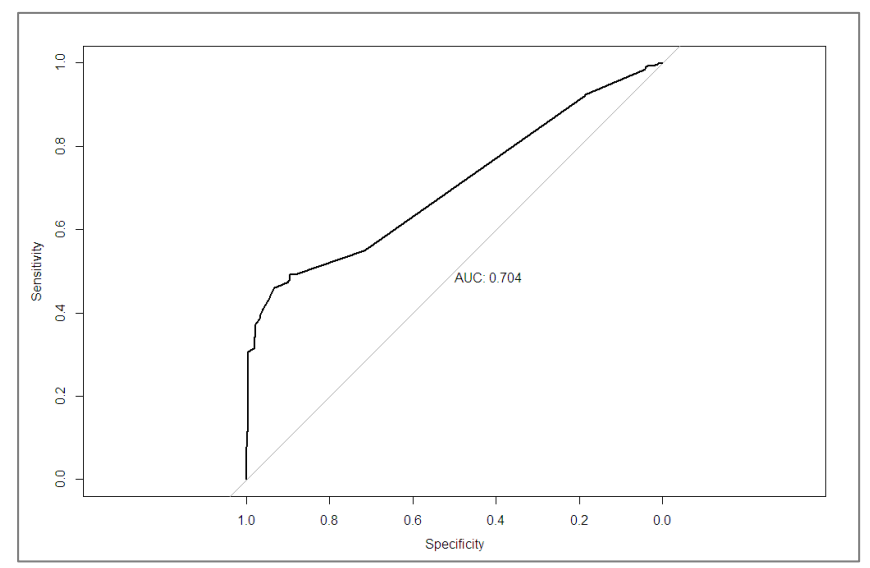

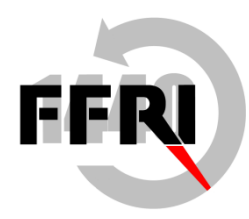

# Evaluation and Consideration (2/2)

- Model evaluation
	- Evaluating a validity of model using target data(Internal validity)
	- Using non-target data(External validity)
- In this case, we evaluate only internal validity using K-fold cross validation
	- Dividing all data into 13 chunk sets
	- Using 12 chunks for building a model and the rest is used for evaluation
	- Carrying out all of 13 combinations in this matter
	- Calculating prediction error of a model
	- The result: 19.8%(prediction error)
- During tuning a model, it is important to check if indicators like goodness-offit and prediction error are improved

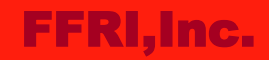

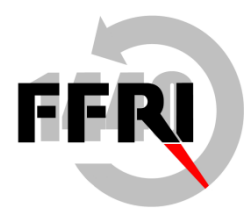

## **Conclusions**

- To aim to R&D of static heuristic detection, we focus on static file information between goodware and malware
- By using various information in PE header as variables of logistic regression, we can understand which variables and what combinations of them is how much effective quantitatively
- We can improve detection logic iteratively based on those indicators

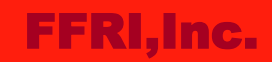

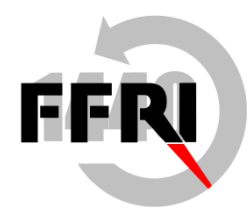

## Contact Information

- E-Mail: [research-feedback@ffri.jp](mailto:research-feedback@ffri.jp)
- twitter: @FFRI\_Research